## **CESSIONS D'ELEMENTS D'ACTIF - IMMOBILISATIONS AMORTISSABLES**

- $\bullet$  Objectif(s):
	- o Conséquences comptables des opérations de cessions,
	- o Aspects fiscaux.
- Pré-requis :
	- o Maîtrise des amortissements et provisions,
	- o Connaissances fiscales indispensables.
- **Modalités:**  $\bullet$ 
	- o Exercices variés de difficultés progressives avec leurs corrigés.

#### **TABLE DES MATIERES**

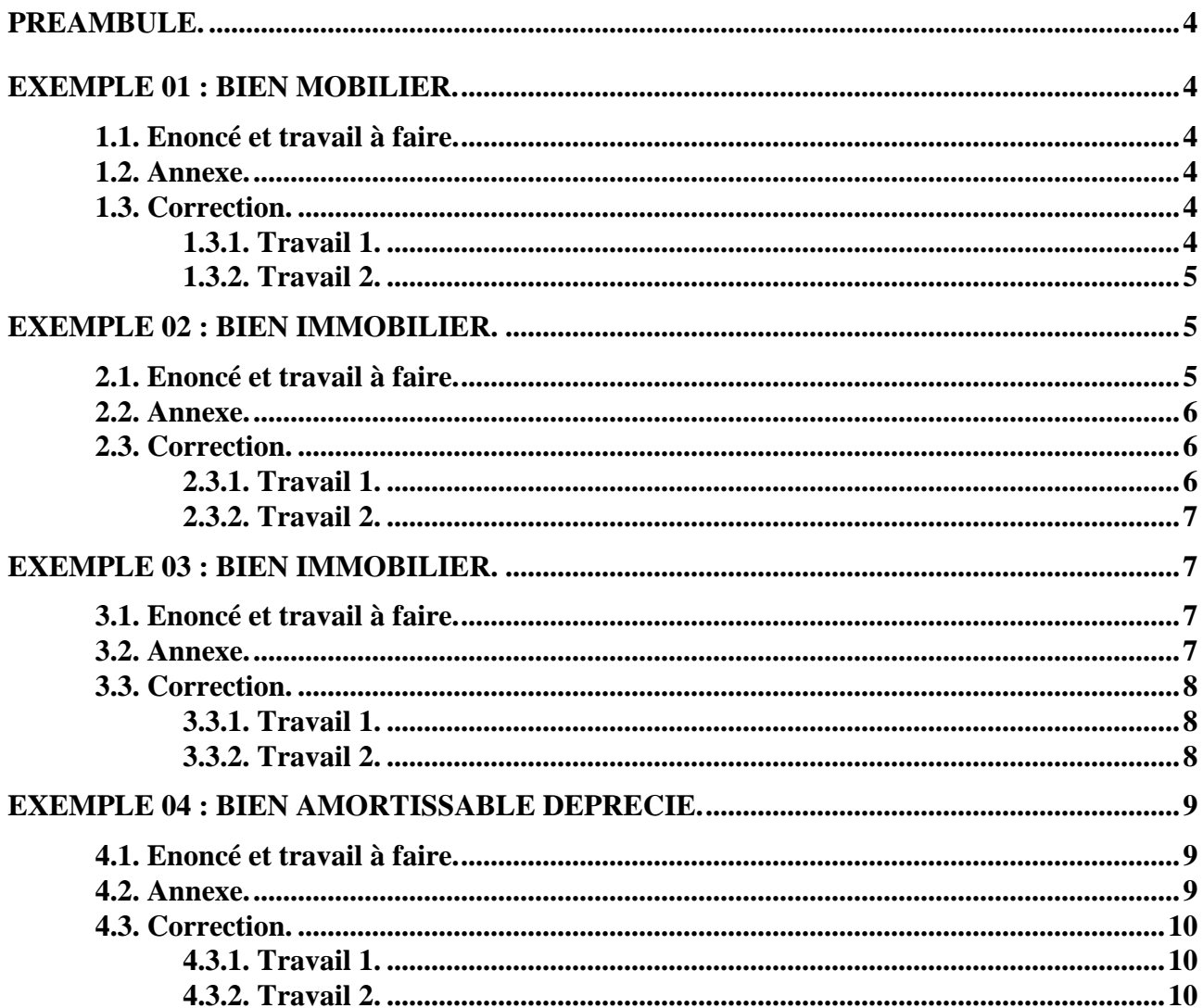

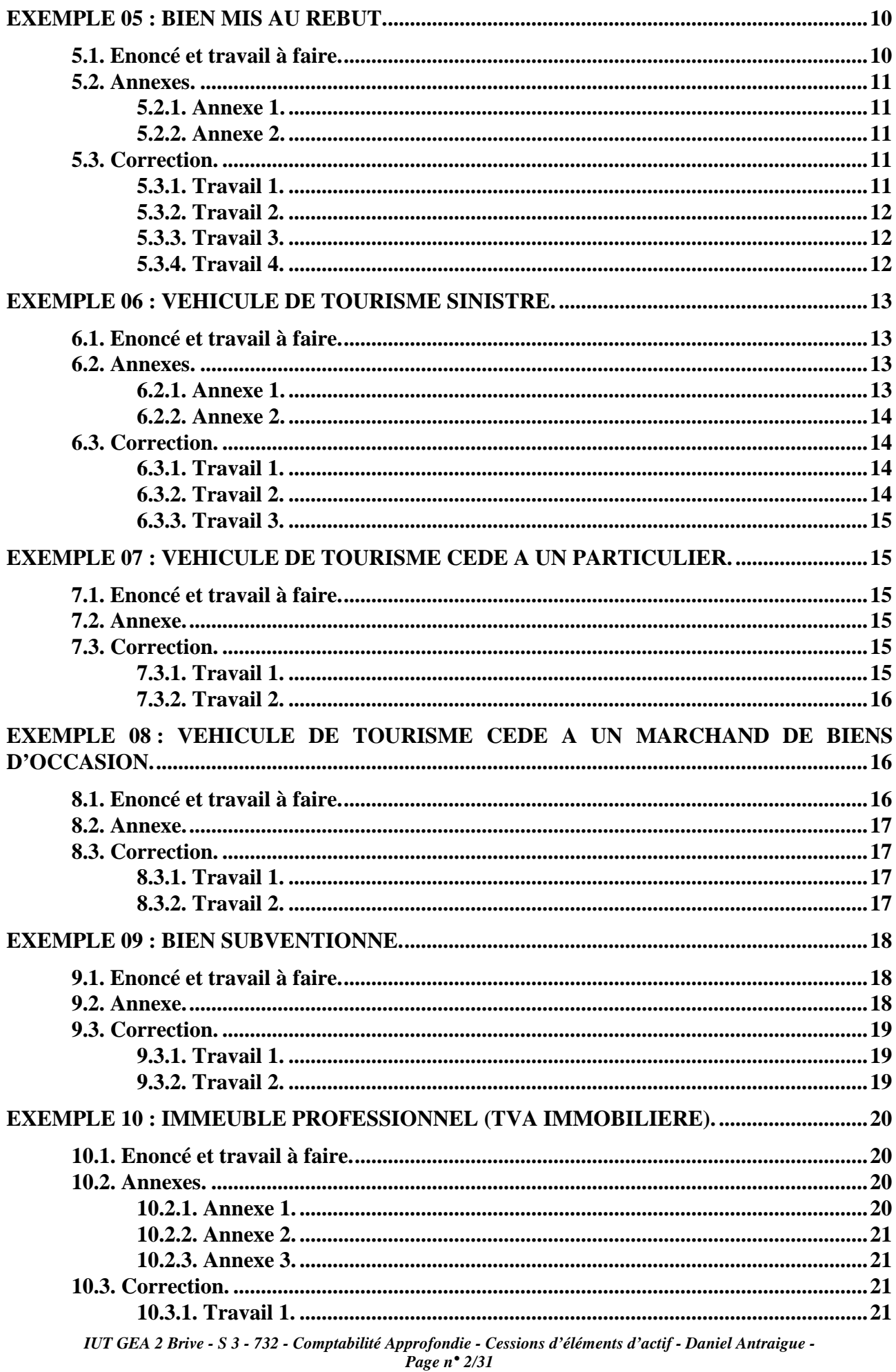

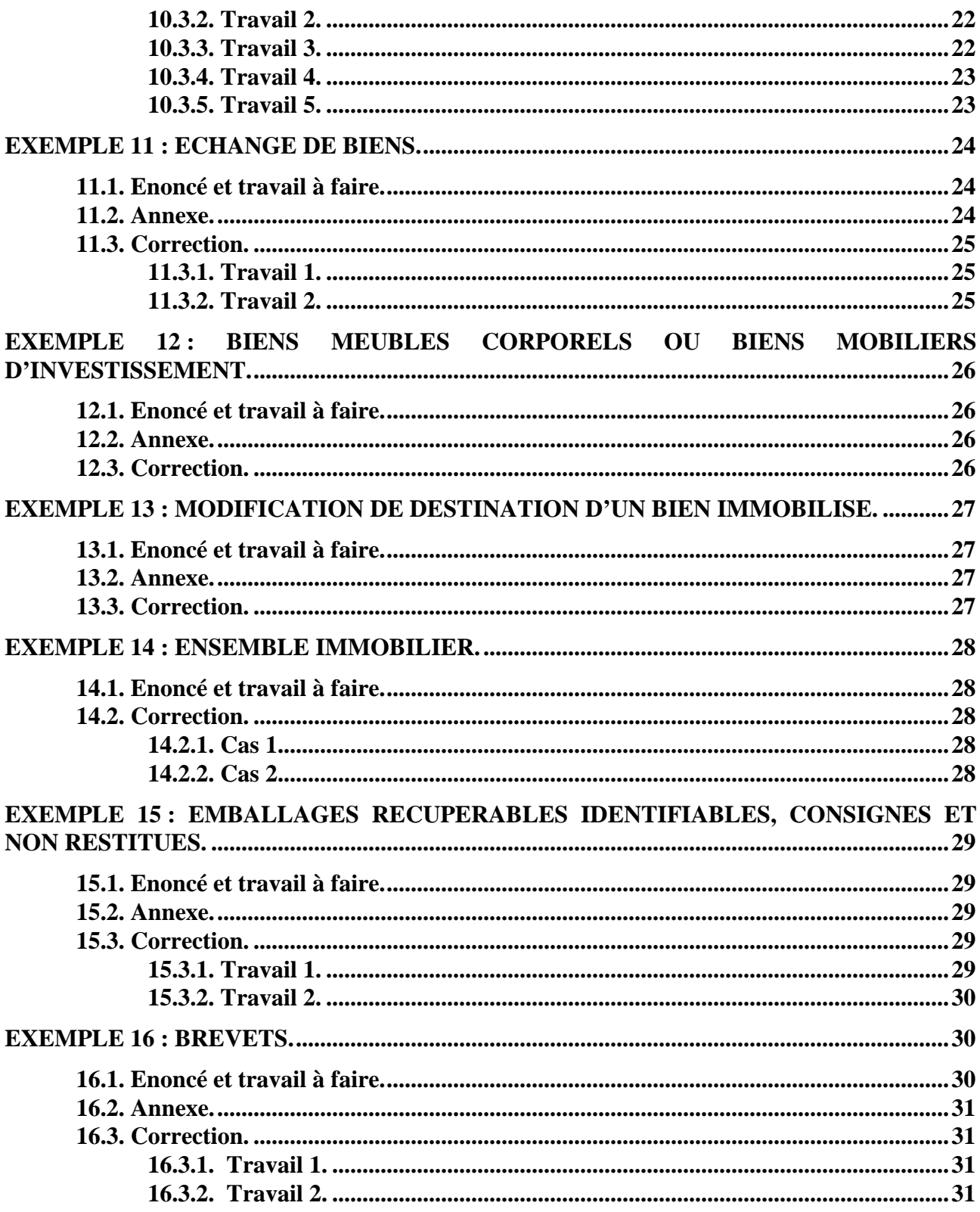

# **PREAMBULE.**

Dans les exercices suivants, considérer (sauf exception signalée) :

- N comme étant l'année civile actuelle.
- la TVA au taux normal.
- le coefficient de déduction de TVA de 100 % (sauf cas particuliers).
- la fin de l'exercice comptable se situe le 31-12.
- régime fiscal : BIC (sauf précision contraire).

#### **EXEMPLE 01 : BIEN MOBILIER.**

#### **1.1. Enoncé et travail à faire.**

Soit un matériel industriel acquis le **15 juillet 200N-2**.

Mise en service le **25 du même mois**.

Coût d'acquisition HT : **24 000 €**.

Amortissement **dégressif** sur **8 ans** (prendre **coefficient 2,25**)

La cession a lieu le **21 août 200N** au prix de **15 000 € HT**.

Un **chèque bancaire** est remis au comptant par l'acquéreur.

**TRAVAIL A FAIRE : en utilisant l'annexe suivante :** 

- **Annexe : Bordereau de saisie Journal Unique (à compléter).**
- **1°) Enregistrer les écritures relatives à cette cession.**
- **2°) Calculer et qualifier le résultat fiscal de la cession.**

#### **1.2. Annexe.**

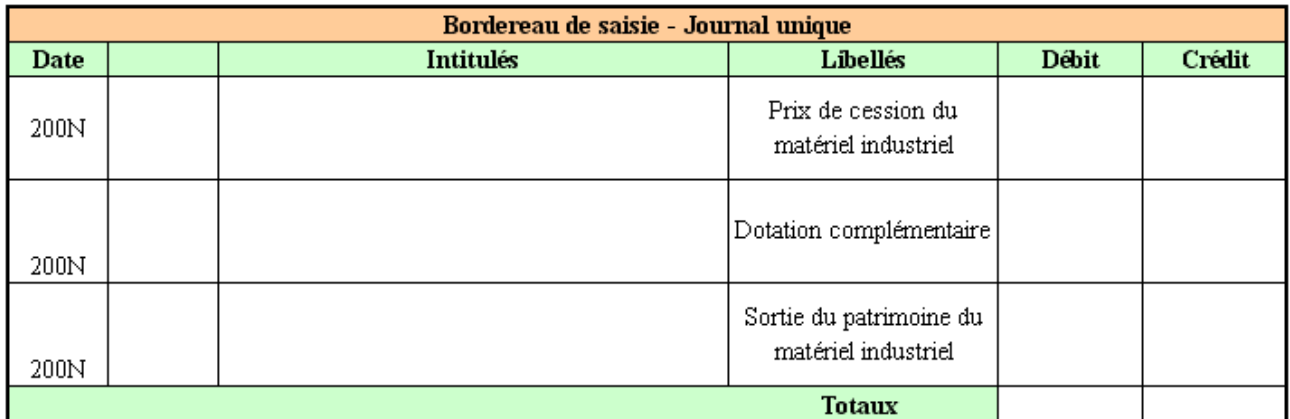

## **1.3. Correction.**

## **1.3.1. Travail 1.**

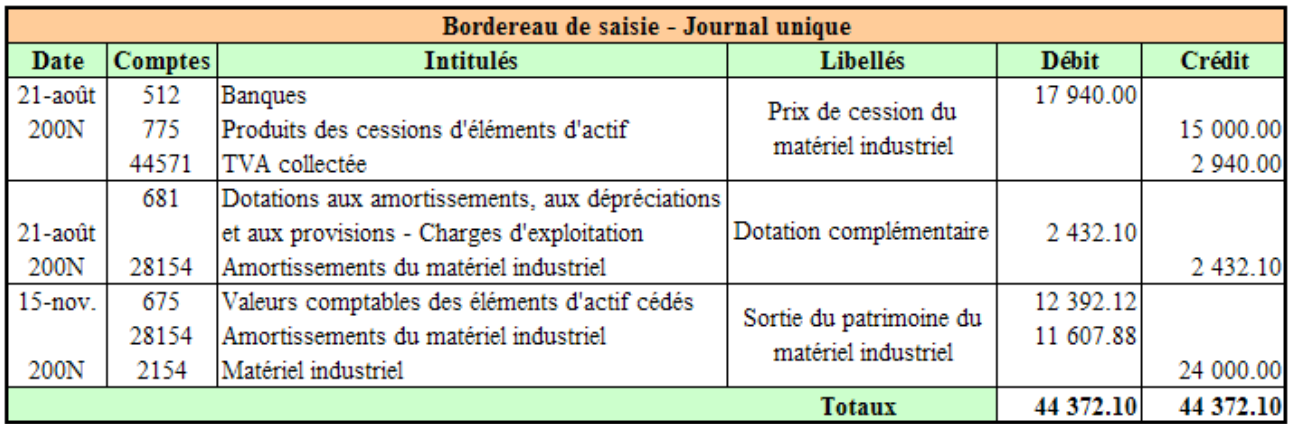

#### **Amortissements:**

N-2 : 24 000,00 x 12,5 % x 2,25 x 6/12 = 3 375,00 € N-1: (24 000,00 - 3 375,00) x 12,5 % x 2,25 = 5 800,78  $\epsilon$ N: (24 000.00 - 3 375.00 - 5 800.78) x 12.5 % x 2.25 x 7/12 = 2 432.10  $\epsilon$ Cumul:  $3\,375,00 + 5\,800,78 + 2\,432,10 = 11\,607,88 \in$ 

Valeur comptable nette : 24 000,00 - 11 607,88 = 12 392,12 €

# **1.3.2. Travail 2.**

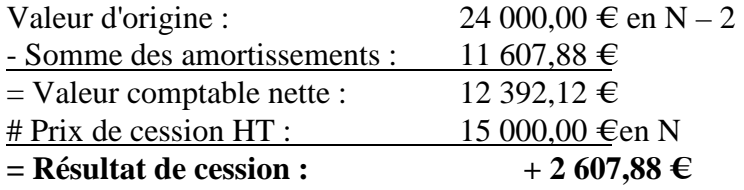

**=> Plus-value à court terme : 2 607,88 € (bien que + de 2 ans) pour les BIC car inférieure à la somme des amortissements.** 

## **EXEMPLE 02 : BIEN IMMOBILIER.**

## **2.1. Enoncé et travail à faire.**

Soit une construction ancienne d'une valeur d'origine de **300 000,00 € HT** acquise le **15/03/200N-4**. Elle est amortie en mode **linéaire** sur **20 ans**.

La cession (**2 ème mutation**) a eu lieu le **15/01/200N** à un débiteur divers au prix de **250 000,00 € HT**.

Régularisation de la **TVA** au **taux normal** par **1/20ème** .

Ecriture enregistrée le jour de la vente par la secrétaire comptable :

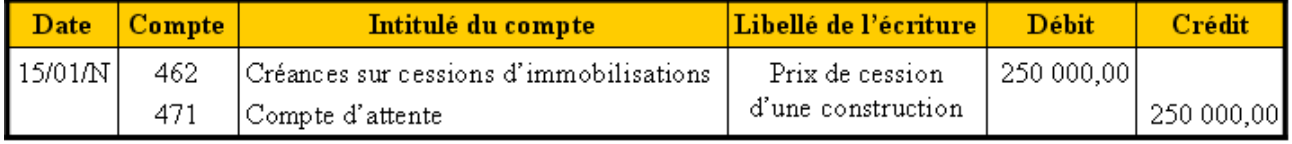

**TRAVAIL A FAIRE : en utilisant l'annexe suivante :** 

- **Annexe : Bordereau de saisie Journal Unique (à compléter).**
- **1°) Enregistrer les écritures relatives à cette cession.**
- **2°) Calculer et qualifier le résultat fiscal de la cession.**

#### **2.2. Annexe.**

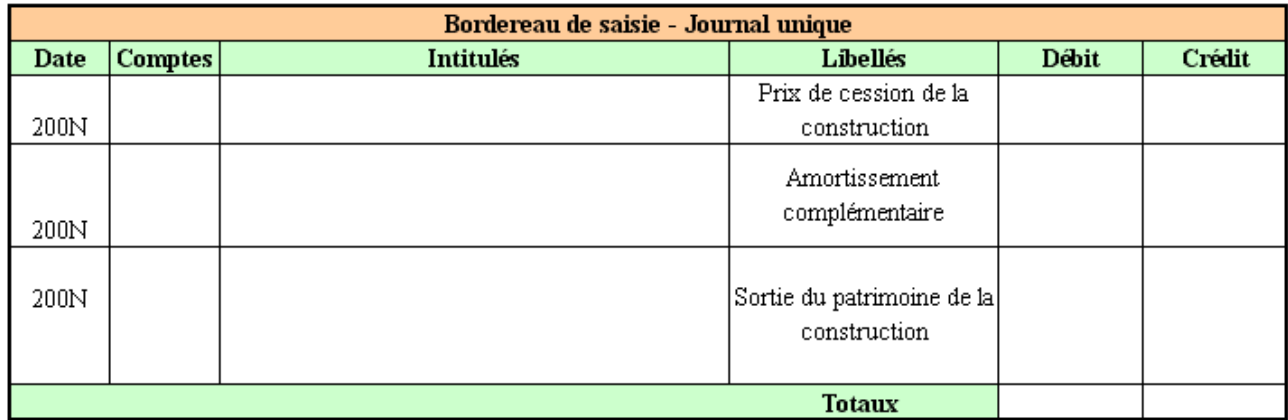

# **2.3. Correction.**

# **2.3.1. Travail 1.**

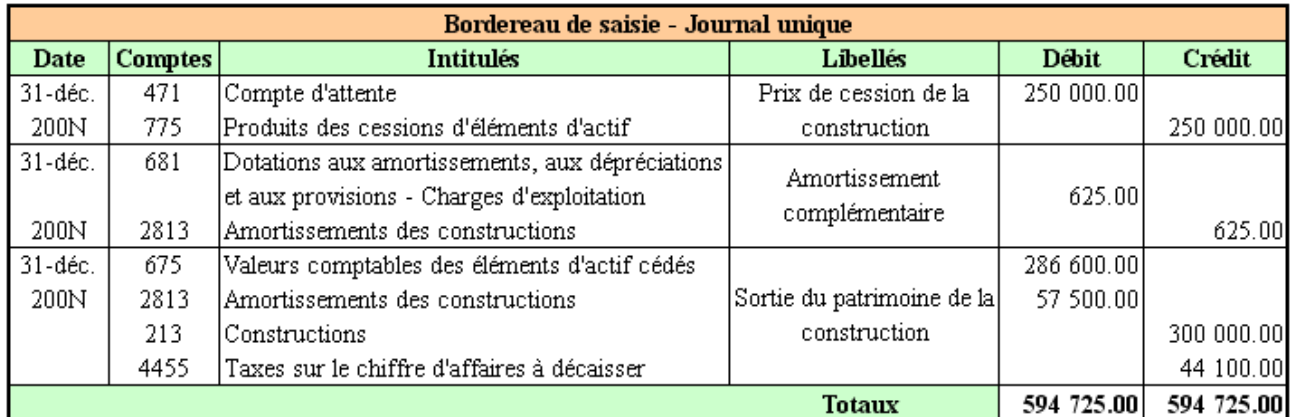

#### **Amortissements:**

- de N-4 à N-1 : 300 000,00 x 5 % x 45,5/12 = 56 875,00 €
- $-N$ : 300 000,00 x 5 % x 0,5/12 = 625,00 €
- Cumul : 56 875,00 + 625,00 = 57 500,00 €

TVA à reverser : 300 000,00 x 19,6 % x 15/20 = 44 100,00 €

Valeur comptable nette : 300 000,00 - 57 500,00 = 242 500,00 €

Valeur fiscale nette : 242 500,00 + 44 100,00 = 286 600,00 €

## **2.3.2. Travail 2.**

![](_page_6_Picture_106.jpeg)

 $\Rightarrow$  Moins-value à court terme : 36 600,00  $\in$  (bien amortissable  $\Rightarrow$  MV toujours à CT).

## **EXEMPLE 03 : BIEN IMMOBILIER.**

#### **3.1. Enoncé et travail à faire.**

Un matériel de lutte contre la pollution acquis **10 000,00 € HT** le **01/07/200N-1** a bénéficié d'un **amortissement exceptionnel sur 12 mois** en application d'une mesure fiscale de la loi de finances.

Date de mise en service : le jour de l'acquisition.

L'amortissement économique justifié a été calculé en mode **linéaire** sur **5 ans**.

Ce bien est vendu à crédit le **01/04/200N** pour **8 000,00 € HT**.

**TRAVAIL A FAIRE : en utilisant l'annexe suivante :** 

• **Annexe : Bordereau de saisie - Journal Unique (à compléter).** 

**1°) Enregistrer les écritures relatives à cette cession.** 

**2°) Calculer et qualifier le résultat fiscal de la cession.** 

![](_page_6_Picture_107.jpeg)

![](_page_6_Picture_108.jpeg)

#### **3.3. Correction.**

#### **3.3.1. Travail 1.**

![](_page_7_Picture_83.jpeg)

#### **Amortissements en N-1:**

Amortissement fiscal: 10 000,00 x 6/12 = 5 000,00 € Amortissement économique : 10 000,00 x 20 % x 6/12 = 1 000,00 € Amortissement dérogatoire : 5 000,00 - 1 000,00 = 1 000,00  $\epsilon$  <= Dotation

#### Amortissements en N:

Amortissement fiscal : 10 000,00 x 3/12 = 2 500,00 € Amortissement économique : 10 000,00 x 20 % x 3/12 = 500,00 € Amortissement dérogatoire : 2 500,00 - 500,00 = 2 000,00  $\epsilon$  <= Dotation

Amortissements cumulés au 31/12/N :

Amortissements économiques : 1 000,00 + 500,00 = 1 500,00 € Amortissements dérogatoires : 4 000,00 + 2 000,00 = 6 000,00 €

Valeur comptable nette : 10 000,00 - 1 500,00 = 8 500,00 €

Valeur fiscale nette : 8 500,00 - 6 000,00 = 2 500,00 €

**3.3.2. Travail 2.** 

#### **1°) Solution comptable :**

![](_page_7_Picture_84.jpeg)

# **2°) Solution fiscale :**

![](_page_8_Picture_110.jpeg)

#### **EXEMPLE 04 : BIEN AMORTISSABLE DEPRECIE.**

## **4.1. Enoncé et travail à faire.**

#### *Rappel de la notion de dépréciation d'un bien :*

*Si la valeur actuelle d'un bien amortissable est inférieure à la valeur comptable nette il est alors nécessaire de constater en comptabilité une dépréciation (dotation).* 

Un équipement informatique en réseau qui vient d'être cédé présente les caractéristiques suivantes :

- Valeur d'acquisistion HT : **18 000 €** le **15 juin 200N-2**.
- Somme des amortissements économiques en mode linéaire : **12 000 €** à la date de la cession.
- Solde de la dépréciation constatée à la fin de l'exercice N-1 : **1 000 €**.
- Prix de cession HT : **8 000 €** le **18 septembre 200N** à payer dans 30 jours.

#### **TRAVAIL A FAIRE : en utilisant l'annexe suivante :**

- **Annexe : Bordereau de saisie Journal Unique (à compléter).**
- **1°) Enregistrer les écritures relatives à cette cession.**
- **2°) Calculer et qualifier le résultat fiscal de la cession.**

![](_page_8_Picture_111.jpeg)

![](_page_8_Picture_112.jpeg)

# **4.3. Correction.**

# **4.3.1. Travail 1.**

![](_page_9_Picture_112.jpeg)

#### **4.3.2. Travail 2.**

![](_page_9_Picture_113.jpeg)

**=> Plus-value à court terme de 2 000 € car inférieure à la somme des amortissements.** 

**La reprise de dépréciation n'intervient pas dans le calcul du résultat de la cession. Elle est comprise dans les produits de l'exercice***.*

# **EXEMPLE 05 : BIEN MIS AU REBUT.**

## **5.1. Enoncé et travail à faire.**

Un matériel de transport (véhicule utilitaire), amortissable en mode **linéaire** sur **5 ans**, dont la valeur d'origine HT était de **20 000,00 €** le **01/07/200N-4**, a subi un grave dommage par inondation suite à un orage très violent.

Totalement détruit, il doit être mis au rebut le **01/03/200N**. Deux cas sont envisageables :

- **Cas 1 :** l'assureur, la MACIF verse une indemnité de **5 000,00 €**, en fin d'année.
- **Cas 2 :** aucune indemnité n'est versée.

## **Remarque :**

Un bien mis au rebut doit avoir une valeur comptable nette nulle. Pour que VCN = 0, un amortissement exceptionnel égal à la VCN doit être comptabilisée.

# **TRAVAIL A FAIRE :**

**Pour le cas 1, en utilisant l'annexe suivante :** 

- **Annexe 1 : Bordereau de saisie Journal Unique (à compléter).**
- **1°) Enregistrer les écritures relatives à cette mise au rebut.**
- **2°) Déterminer les conséquences fiscales.**

**Pour le cas 2, en utilisant l'annexe suivante :** 

- **Annexe 2 : Bordereau de saisie Journal Unique (à compléter).**
- **3°) Enregistrer les écritures relatives à cette mise au rebut.**

**4°) Déterminer les conséquences fiscales.** 

**5.2. Annexes.** 

**5.2.1. Annexe 1.** 

![](_page_10_Picture_70.jpeg)

## **5.2.2. Annexe 2.**

![](_page_10_Picture_71.jpeg)

## **5.3. Correction.**

**5.3.1. Travail 1.** 

![](_page_11_Picture_78.jpeg)

## **5.3.2. Travail 2.**

#### **Conséquences fiscales :**

![](_page_11_Picture_79.jpeg)

Remarque : dotation exceptionnelle => augmentation déficit comptable et report illimité.

## **5.3.3. Travail 3.**

![](_page_11_Picture_80.jpeg)

# **5.3.4. Travail 4.**

## **Conséquences fiscales :**

![](_page_11_Picture_81.jpeg)

# **=> Moins-value à court terme reportable sur une durée limitée de 5 ans.**

Remarque : pas de dotation exceptionnelle.

# **EXEMPLE 06 : VEHICULE DE TOURISME SINISTRE.**

## **6.1. Enoncé et travail à faire.**

Réception le **17/02/200N** d'une facture de garage s'élevant à **1 500,00 € HT** relative à la réparation d'un **véhicule de tourisme** de la société accidenté le **15/01/200N**.

Caractéristiques du véhicule :

- Coût d'acquisition du véhicule : **13 000,00 € TTC** le **01/12/200N-2** et mis en service le **15/12/200N-2**.
- Base amortissable : TTC (TVA non déductible lors de l'acquisition).
- Amortissement **linéaire** sur **5 ans**.

Situations à envisager :

- **Situation 1 : Réparation :** 
	- o Facture de réparation du véhicule en date du 17/02/200N.
	- o Réception de la MAAF un chèque de 1 500,00 € le 0103/200N, dont 100,00 € d'indemnité d'immobilisation du véhicule.
- **Situation 2 : Mise au rebut :** 
	- o Le véhicule est considéré comme une épave envoyée à la casse, le 15/01/200N.
	- o Réception le 01/03/200N d'un chèque de 9 000,00 € de la compagnie d'assurance.

#### **TRAVAIL A FAIRE :**

**Pour le cas 1, en utilisant l'annexe suivante :** 

- **Annexe 1 : Bordereau de saisie Journal Unique (à compléter).**
- **1°) Enregistrer les écritures relatives à cette réparation.**

**Pour le cas 2, en utilisant l'annexe suivante :** 

- **Annexe 2 : Bordereau de saisie Journal Unique (à compléter).**
- **2°) Enregistrer les écritures relatives à cette mise au rebut.**
- **3°) Déterminer les conséquences fiscales.**

**6.2. Annexes.** 

#### **6.2.1. Annexe 1.**

![](_page_12_Picture_157.jpeg)

#### **6.2.2. Annexe 2.**

![](_page_13_Picture_40.jpeg)

#### **6.3. Correction.**

## **6.3.1. Travail 1.**

![](_page_13_Picture_41.jpeg)

# **6.3.2. Travail 2.**

![](_page_13_Picture_42.jpeg)

**Amortissements:** 

Années N-2 à N-1 : 13 000,00 x 20 % x 13/12 = 2 816,67  $\epsilon$ Année N : 13 000,00 x 20 % x 0,5/12 = 108,33 € Cumul:  $2816,67 + 108,33 = 2925,00 \in$ 

Valeur comptable nette : 13 000,00 - 2 925,00 = 10 075,00 € <= amortissement exceptionnel.

# **6.3.3. Travail 3.**

#### **Conséquences fiscales :**

![](_page_14_Picture_117.jpeg)

# **EXEMPLE 07 : VEHICULE DE TOURISME CEDE A UN PARTICULIER.**

# **7.1. Enoncé et travail à faire.**

Une Peugeot 406 acquise neuve le **11/04/200N-3** au prix **HT** de **14 000,00 €**.

**Amortissement linéaire** au taux de **20 %**.

Vente le **11/07/200N** à un **particulier** au prix **HT** de **5 000,00 €**.

Remarque : Cession à un particulier non soumise à la TVA.

Pas de TVA collectée par l'entreprise qui vend le véhicule d'occasion.

Pas de complément de déduction de TVA.

# **TRAVAIL A FAIRE : en utilisant l'annexe suivante :**

## • **Annexe : Bordereau de saisie - Journal Unique (à compléter).**

- **1°) Enregistrer les écritures relatives à cette cession.**
- **2°) Calculer et qualifier le résultat fiscal de la cession.** 
	- **7.2. Annexe.**

![](_page_14_Picture_118.jpeg)

**7.3. Correction.** 

**7.3.1. Travail 1.** 

![](_page_15_Picture_129.jpeg)

#### **Amortissements:**

Années N-3 à N-1 : (14 000,00 x 1,196) x 20 % x 980/360 = 9 116,18  $\epsilon$ Année N : (14 000,00 x 1,196) x 20 % x 190/360 = 1 767,42  $\epsilon$ Cumul:  $9116,18 + 1767,42 = 10883,60 \in$ 

#### Valeur comptable nette : (14 000,00 x 1,196) - 10 883,60 = 5 860,40 €

#### **7.3.2. Travail 2.**

#### **Conséquences fiscales :**

![](_page_15_Picture_130.jpeg)

# **EXEMPLE 08 : VEHICULE DE TOURISME CEDE A UN MARCHAND DE BIENS D'OCCASION.**

#### **8.1. Enoncé et travail à faire.**

Un véhicule de tourisme acquis le **15 mars 200N-1** au prix de **16 000,00 € TTC** est amorti sur **5 ans** en **linéaire**.

Il est vendu le **15 juin 200N** à un marchand de biens d'occasion au prix **HT** de **13 000,00 €**.

Règlement immédiat par chèque bancaire.

#### **Remarques :**

- TVA non déduite lors de l'acquisition du véhicule de tourisme.
- Cession soumise à la TVA.
- Régularisation de TVA : complément de déduction à calculer par 1/5 ème.

#### **TRAVAIL A FAIRE : en utilisant l'annexe suivante :**

#### • **Annexe : Bordereau de saisie - Journal Unique (à compléter).**

- **1°) Enregistrer les écritures relatives à cette cession.**
- **2°) Calculer et qualifier le résultat fiscal de la cession.**

*IUT GEA 2 Brive - S 3 - 732 - Comptabilité Approfondie - Cessions d'éléments d'actif - Daniel Antraigue - Page n° 16/31* 

#### **8.2. Annexe.**

![](_page_16_Picture_57.jpeg)

#### **8.3. Correction.**

#### **8.3.1. Travail 1.**

![](_page_16_Picture_58.jpeg)

TVA facturée par le fournisseur et non déduite car véhicule de tourisme :

 $(16 000,00 / 1,196)$  x 0,196 = 2 622,07 €

#### TVA collectée lors de la vente du véhicule d'occasion :

13000 x 0,196 = 2 548,00 €

#### Droit à déduction complémentaire pour le cédant :

Durée de détention : N et N-1 donc 2 années ou fractions d'années civiles Droit à déduction : 2 622,07 x (5-2) / 5 = 1 573,24 € Règle du « butoir » respectée : déduction de TVA < TVA collectée.

#### **Amortissements:**

Année N-1:16 000,00 x 20 % x 9,5/12 = 2 533,33 € Année N : 16 000,00 x 20 % x 5,5/12 = 1 466,67 € Cumul : 2 533,33 + 1 466,67 = 4 000,00 €

#### **8.3.2. Travail 2.**

#### **Conséquences fiscales :**

![](_page_17_Picture_126.jpeg)

# **EXEMPLE 09 : BIEN SUBVENTIONNE.**

## **9.1. Enoncé et travail à faire.**

Une entreprise a procédé à l'acquisition le **01/07/200N-4** d'un entrepôt usagé au coût **HT** de **60 000,00 €**. Le financement de l'investissement a été réalisé de la manière suivante :

- **emprunt** de **36 000,00 €** (au taux de 6 %, remboursable par annuité constante sur 15 ans),
- **subvention d'équipement** accordée par le Conseil Régional pour le solde soit : **24 000,00 €**.

Amortissement : en mode **linéaire** sur **20 ans**.

Pour la reprise de la subvention, le comptable a retenu la solution la plus intéressante sur le plan fiscal soit : l' étalement de la reprise sur la durée d'amortissement du bien.

Ce bâtiment fait l'objet d'une cession le **30/06/200N** au prix **HT** de **30 000,00 €**. Il s'agit d'une 2 ème mutation. Encaissement du prix par chèque bancaire.

# **TRAVAIL A FAIRE : en utilisant l'annexe suivante :**

- **Annexe : Bordereau de saisie Journal Unique (à compléter).**
- **1°) Enregistrer les écritures relatives à cette cession.**
- **2°) Calculer et qualifier le résultat fiscal de la cession.**

![](_page_17_Picture_127.jpeg)

![](_page_17_Picture_128.jpeg)

#### **9.3. Correction.**

#### **9.3.1. Travail 1.**

![](_page_18_Picture_83.jpeg)

#### **Amortissements:**

Années N-4 à N-1 : 60 000,00 x 5 % x 42/12 = 10 500,00 € Année N : 60 000,00 x 5 % x 6/12 = 1 500,00 € Cumul:  $2\,533,33 + 1\,466,67 = 12\,000,00 \in$ 

Reversement de TVA : 60 000,00 x 19,6 % x 15/20 = 8 820,00 €

Subvention inscrite au résultat : 24 000.00 x 0.05 x 16.5 = 19 800.00 €

## **9.3.2. Travail 2.**

#### **Conséquences fiscales :**

![](_page_18_Picture_84.jpeg)

#### **=> Moins-value à court terme (bien amortissable)**

#### **Remarques :**

- La subvention n'intervient pas dans l'évaluation du résultat de cession.
- Le solde de la subvention restant à virer est compris dans le résultat de l'exercice.

# **EXEMPLE 10 : IMMEUBLE PROFESSIONNEL (TVA IMMOBILIERE).**

## **10.1. Enoncé et travail à faire.**

Situation : cas des immeubles vendus en état futur d'achèvement ou vendus moins de 5 ans après achèvement et faisant l'objet d'une première mutation.

**Exemple :** Un immeuble à usage professionnel a été produit (construit) et mis en service le **01/06/200N-3**. Coût total HT : **20 000,00 €**.

L'**amortissement** a été prévu en mode **linéaire** sur **15 ans**.

Cet immeuble a fait l'objet d'une première cession à crédit le **31/08/200N** au prix de : **25 000,00 € HT.** Cette cession est soumise à la TVA : TVA collectée calculée sur le prix de cession. Il n'y a donc pas de TVA à reverser.

Trois situations sont à envisager :

- **Situation 1 :** la TVA a été intégralement déduite lors de l'acquisition.
- **Situation 2 :** la TVA n'a été déduite qu'à 90 % (coefficient de déduction) lors de l'acquisition.
- **Situation 3 :** la TVA n'a pas fait l'objet de déduction lors de l'acquisition.

# **TRAVAIL A FAIRE :**

**Pour la situation 1, en utilisant l'annexe suivante :** 

- **Annexe 1 : Bordereau de saisie Journal Unique (à compléter).**
- **1°) Enregistrer les écritures relatives à cette cession.**
- **2°) Calculer et qualifier le résultat fiscal de la cession.**

**Pour la situation 2, en utilisant l'annexe suivante :** 

- **Annexe 2 : Bordereau de saisie Journal Unique (à compléter).**
- **3°) Enregistrer les écritures relatives à cette cession.**
- **4°) Calculer et qualifier le résultat fiscal de la cession.**

**Pour la situation 3, en utilisant l'annexe suivante :** 

- **Annexe 3 : Bordereau de saisie Journal Unique (à compléter).**
- **5°) Enregistrer les écritures relatives à cette cession.**
- **6°) Calculer et qualifier le résultat fiscal de la cession.**

**10.2. Annexes.** 

![](_page_19_Picture_155.jpeg)

**10.2.1. Annexe 1.** 

# **10.2.2. Annexe 2.**

![](_page_20_Picture_25.jpeg)

## **10.2.3. Annexe 3.**

![](_page_20_Picture_26.jpeg)

# **10.3. Correction.**

## **10.3.1. Travail 1.**

![](_page_20_Picture_27.jpeg)

Remarque : Aucune conséquence sur la TVA : pas de régularisation.

#### Amortissements:

Années N-3 à N-1 : 20 000,00 x 6,67 % x 31/12 = 3 444,44 € Année N : 20 000,00 x 6,67 % x 8/12 = 888,89 € Cumul:  $3\,444.44 + 888.89 = 4\,333.33 \cdot \text{\textsterling}$ 

#### **10.3.2. Travail 2.**

#### **Conséquences fiscales :**

![](_page_21_Picture_85.jpeg)

**=>Plus-value à court terme : 4 333,33 €. =>Plus-value à long terme : 5 000,00 €.** 

#### **10.3.3. Travail 3.**

![](_page_21_Picture_86.jpeg)

#### Conséquences sur la TVA :

TVA facturée à l'acquisition : 20 000,00 x 19,6 % = 3 920,00 € TVA collectée lors de la cession : 25 000,00 x 19,6 % = 4 900,00 € TVA déduite : 3 920,00 x 90 % = 3 528,00 € TVA non déduite : 3 920,00 x 10 % = 392,00 € Durée de détention de l'immeuble : 4 années ou fractions d'années **Régularisation de la TVA** => complément de déduction = 392,00 x 16/20 = 313,60 €

**Amortissements:** 

Années N-3 à N-1 : (20 000,00 + 392,00) x 6,67 % x 31/12 = 3 511,96 € Année N : (20 000,00 + 392,00) x 6,67 % x 8/12 = 906,31  $\epsilon$ Cumul:  $3\ 511,96 + 906,31 = 4\ 418,27 \in$ 

#### **10.3.4. Travail 4.**

#### **Conséquences fiscales :**

![](_page_22_Picture_105.jpeg)

**=>Plus-value à court terme : 4 418,27 €. =>Plus-value à long terme : 4 921,60 €.** 

#### **10.3.5. Travail 5.**

![](_page_22_Picture_106.jpeg)

#### Conséquences sur la TVA :

TVA facturée à l'acquisition : 20 000,00 x 19,6 % = 3 920,00 € TVA collectée lors de la cession : 25 000,00 x 19,6 % = 4 900,00 € TVA déduite : 0.00 € TVA non déduite : 3 920,00 € Durée de détention de l'immeuble : 4 années ou fractions d'années Régularisation de la TVA => complément de déduction = 3 920,00 x 16/20 = 3 136,00 €

Amortissements:

Années N-3 à N-1 : (20 000,00 + 3 920,00) x 6,67 % x 31/12 = 4 119,56 € Année N : (20 000,00 + 3 920,00) x 6,67 % x 8/12 = 1 063,11  $\epsilon$ Cumul: 3 511,96 + 906,31 = 5 182,67 €

# **10.3.6. Travail 6.**

#### **Conséquences fiscales :**

![](_page_22_Picture_107.jpeg)

*IUT GEA 2 Brive - S 3 - 732 - Comptabilité Approfondie - Cessions d'éléments d'actif - Daniel Antraigue - Page n° 23/31* 

# **EXEMPLE 11 : ECHANGE DE BIENS.**

# **11.1. Enoncé et travail à faire.**

Le **1er septembre 200N**, un camion MERCEDES a été acquis neuf pour un prix **HT** de **96 000,00 €**.

Il sera **amorti** en **dégressif** sur **5 ans**.

Lors de la transaction, un ancien camion DAF, acheté neuf pour **35 000,00 € HT** le **4 octobre 200N-3**, **amorti** en **dégressif** sur **5 ans**, a été repris par le concessionnaire MERCEDES au prix de **15 000,00 € HT**.

Pour cette opération , le comptable a enregistré l'écriture suivante :

![](_page_23_Picture_120.jpeg)

#### **Remarques :**

Une opération d'échange de bien est constitué de deux opérations :

- une cession d'un bien d'occasion amorti,
- une acquisition d'un autre bien neuf ou d'occasion.

Ces deux opérations sont soumises à la TVA s'agissant de biens mobiliers d'investissement.

## **TRAVAIL A FAIRE : en utilisant l'annexe suivante :**

- **Annexe : Bordereau de saisie Journal Unique (à compléter).**
- **1°) Enregistrer les écritures relatives à cet échange.**
- **2°) Calculer et qualifier le résultat fiscal de la cession.**

## **11.2. Annexe.**

![](_page_23_Picture_121.jpeg)

# **11.3. Correction.**

# **11.3.1. Travail 1.**

![](_page_24_Picture_47.jpeg)

# Amortissements de l'ancien véhicule utilitaire :

![](_page_24_Picture_48.jpeg)

# **11.3.2. Travail 2.**

# **Conséquences fiscales :**

![](_page_24_Picture_49.jpeg)

**=>Plus-value à court terme : 5 182,67 €.** 

# **EXEMPLE 12 : BIENS MEUBLES CORPORELS OU BIENS MOBILIERS D'INVESTISSEMENT.**

# **12.1. Enoncé et travail à faire.**

## **Situation :**

Les cessions de biens meubles corporels ou de biens immobiliers d'investissement sont soumises à la TVA.

Cas particuliers de certains événements entraînant un reversement de TVA par 1/5 ème :

- transfert d'un bien d'un secteur soumis à la TVA vers un secteur non soumis ou exonéré,
- perte de la qualité d'assujetti ou révocation de l'option,
- cessation d'activité.

## **Exemple :**

Une entreprise cesse son activité le **01/06/200N**.

Une camionnette a été acquise le **20/02/N-2** : **6 000,00 € HT**.

Le **coefficient de dédution de TVA** est de **84 %**.

Le bien ne fait pas l'objet d'une cession.

#### **TRAVAIL A FAIRE : en utilisant l'annexe suivante :**

• **Annexe : Bordereau de saisie - Journal Unique (à compléter).** 

**Enregistrer les écritures relatives à cette opération.** 

## **12.2. Annexe.**

![](_page_25_Picture_121.jpeg)

## **12.3. Correction.**

![](_page_25_Picture_122.jpeg)

TVA déduite : 6 000,00 x 19,6 % x 84 % = 987,84 €.

Détention : pendant 3 années.

**Régularisation de TVA :** TVA à reverser : 987,84 x 2/5 = 395,14 €.

En raison de la cessation d'activité, elle constitue une charge exceptionnelle. Pas d'application du régime des plus et moins-values professionnelles.

*IUT GEA 2 Brive - S 3 - 732 - Comptabilité Approfondie - Cessions d'éléments d'actif - Daniel Antraigue - Page n° 26/31* 

# **EXEMPLE 13 : MODIFICATION DE DESTINATION D'UN BIEN IMMOBILISE.**

# **13.1. Enoncé et travail à faire.**

# **Situation :**

- Cession à titre gratuit (don, cadeau, ...),
- Prélèvement par l'exploitant ou le dirigeant d'un bien inscrit à l'actif du bilan de l'entreprise pour ses besoins personnels,
- La TVA doit être régularisée par 1/5ème.

# **Exemple :**

Un ordinateur acquis pour les besoins de l'entreprise a été offert par le gérant à un membre de sa famille.

La valeur du bien est estimée à  $300,00 \in HT$ .

# **TRAVAIL A FAIRE : en utilisant l'annexe suivante :**

## • **Annexe : Bordereau de saisie - Journal Unique (à compléter).**

**Enregistrer les écritures relatives à cette opération.** 

## **13.2. Annexe.**

![](_page_26_Picture_88.jpeg)

## **13.3. Correction.**

![](_page_26_Picture_89.jpeg)

TVA à reverser : 300.00 x 0.196 = 58.80 €.

Pas d'application du régime des plus et moins-values professionnelles.

## **EXEMPLE 14 : ENSEMBLE IMMOBILIER.**

#### **14.1. Enoncé et travail à faire.**

#### **Traitement fiscal :**

- détention < 2 ans : considérer l'ensemble cédé comme "unique".
- détention  $\geq 2$  ans : ventilation en 2 parties (terrain puis construction) pour court terme ou long terme.

# **Exemple :**

Un ensemble immobilier a été vendu **120 000,00 €** soit :

- **60 000,00 €** pour le terrain,
- **60 000,00 €** pour la construction.

#### **Coût d'acquisition il y a 15 ans :**

- Terrain : **40 000,00 €,**
- Construction : **120 000,00 € :** 
	- o Montant des amortissements cumulés : **90 000,00 €.**
	- o Valeur comptable nette de la construction : **30 000,00 €.**

## **TRAVAIL A FAIRE :**

**Qualifier les plus-values ou moins-values professionnelles réalisées en envisageant les deux cas suivants :** 

- **Cas 1 : ensemble vendu comme terrain à bâtir car la construction est démolie .**
- **Cas 2 : ensemble vendu en tant que bâtiment.**

#### **Remarques :**

- Pas de régularisation de TVA.
- Pas de comptabilisation à faire.

## **14.2. Correction.**

**14.2.1. Cas 1.** 

L'ensemble est vendu comme terrain à bâtir :

- la construction est démolie donc la prix de cession est nul : => **Moins-value à court terme : 30 000,00 €.**
- le terrain est vendu : **120 000,00 €.** Sa valeur comptable nette s'élève à : **40 000,00 €**. => **Plus-value à long terme : 80 000,00 €.**

## **14.2.2. Cas 2.**

L'ensemble est vendu en tant que bâtiment :

Prix de cession de la construction : **60 000,00 €.** Valeur comptable nette : **30 000,00 €. => Plus-value à court terme : 30 000,00 €.**

Prix de cession du terrain : **60 000,00 €.**

Valeur comptable nette : 40 000,00 €. => Plus-value à long terme : 20 000,00 €.

*IUT GEA 2 Brive - S 3 - 732 - Comptabilité Approfondie - Cessions d'éléments d'actif - Daniel Antraigue - Page n° 28/31* 

# **EXEMPLE 15 : EMBALLAGES RECUPERABLES IDENTIFIABLES, CONSIGNES ET NON RESTITUES.**

# **15.1. Enoncé et travail à faire.**

# **Principes :**

- Les emballages récupérables identifiables sont des immobilisations.
- La non restitution des emballages par le client dans le délai prévu est considérée comme une cession d'immobilisation corporelle à régulariser en fin d'exercice.

# **Exemple :**

**20 emballages récupérables identifiables** consignés **600,00 €** l'un ne sont toujours pas restitués par un client à l'inventaire du **31/12/200N**.

Coût d'acquisition unitaire de chaque emballage : **400,00 € HT** le **01/07/200N-1**.

Amortissement **linéaire** sur **8 ans**.

# **TRAVAIL A FAIRE : en utilisant l'annexe suivante :**

• **Annexe : Bordereau de saisie - Journal Unique (à compléter).** 

**1°) Régulariser l'opération sans tenir compte de la TVA sur la vente car elle a été facturée lors de la consignation.** 

**2°) Calculer et qualifier le résultat fiscal de la cession.** 

## **15.2. Annexe.**

![](_page_28_Picture_104.jpeg)

# **15.3. Correction.**

# **15.3.1. Travail 1.**

![](_page_29_Picture_94.jpeg)

# **15.3.2. Travail 2.**

## **Conséquences fiscales :**

![](_page_29_Picture_95.jpeg)

## **EXEMPLE 16 : BREVETS.**

#### **16.1. Enoncé et travail à faire.**

#### **Situation :**

Les opérations de cessions d'inventions de la propriété industrielle bénéficient d'un régime particulier en matière de plus-values professionnelles (à l'exception des logiciels). Afin d'inciter la production d'inventions, elles bénéficient du régime des plus-values et moins-values à long terme.

## **Exemple :**

Un brevet a été acquis 20 000,00 €.

Il est amortissable au taux de 12,5 % en mode linéaire.

Il a été revendu à la fin de la 4 ème année au prix de 28 000,00 €.

Créance à encaisser ultérieurement.

## **TRAVAIL A FAIRE : en utilisant l'annexe suivante :**

• **Annexe : Bordereau de saisie - Journal Unique (à compléter).** 

#### **1°) Régulariser l'opération sans tenir compte de la TVA sur la vente.**

**2°) Calculer et qualifier le résultat fiscal de la cession.** 

# **16.2. Annexe.**

![](_page_30_Picture_51.jpeg)

# **16.3. Correction.**

# **16.3.1. Travail 1.**

![](_page_30_Picture_52.jpeg)

# **16.3.2. Travail 2.**

# **Conséquences fiscales :**

![](_page_30_Picture_53.jpeg)

**=> Bien que supérieure au cumul des amortissements, la plus-value bénéficie du régime fiscal favorisé à long terme et d'un taux de taxation réduit.**